**AutoCAD Crack License Key Free X64 [Updated] 2022**

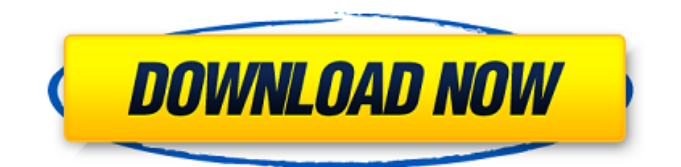

Free AutoCAD Torrent Download Trial Download AutoCAD History The original first release of AutoCAD, AutoCAD 1.0, was designed to be licensed, shareware only, and included 2D drafting, 2D AutoCAD engineering drawing, and a feature set based on National CAD standards. In addition to basic 2D drafting and engineering drawing, AutoCAD 1.0 also included features similar to the Visiplan modeling system, a display module called

# AutoCADCAxis, and proprietary ezCurve type. The software was originally developed by New York based company National CAD Systems, but the company went bankrupt before the software could be marketed. In January 1986, National CAD Systems was acquired by VDV, who hired Autodesk to continue its development. The next version was AutoCAD 2.0, released in 1987, which included a 2D drawing module (AutoCAD DXF), CADXpress for 3D modeling, and a set of utilities called Toolspak. In 1989

# Autodesk released AutoCAD 3.0, which included a 3D CAD module (AutoCAD 3D), enhanced functionality in toolspak, and a new full-screen mode. By the end of 1990, AutoCAD 3.5 was released, the first version of AutoCAD to include basic 2D drafting, the AutoCAD Drawing Editor (ACE), and the CADXpress. By the end of 1991, AutoCAD 3.5.1 was released, which included increased functionality in toolspak, improved dynamic content in ACE, the ability to run the drawing editor in a

# window, a full-screen mode, and the ability to view 2D and 3D drawings concurrently. AutoCAD 3.5 also included the first fullscreen appearance for AutoCAD, which is still used today. The mid-1990s saw the release of AutoCAD 3.6, AutoCAD 3D, and new functionalities in toolspak, including a set of previously unavailable commands that were integrated into the Drawing Toolbar, Dynamic Content. With the release of AutoCAD 3.6, new display models were introduced to help

# with efficiency and productivity. In addition to this, a new drawing unit of measurement and display was introduced called the Dcm. All these changes were documented with the help of a book titled "AutoCAD Product Direction - 1992", written by Ken Williams.

**AutoCAD Crack+ Torrent (Activation Code) [32|64bit] (2022)**

AutoCAD controls can be installed through an add-on called Draw. Control software installed in this way has traditionally included: AutoCAD Map and MapServer GIS

# support, AutoCAD GPS (Autocad > Preference > Applications > AutoCAD > AutoCAD Map), AutoCAD Map (AutoCAD > Map > Attach Map), AutoCAD MapServer (AutoCAD > Preference > Applications > AutoCAD > AutoCAD MapServer), AutoCAD MapServer GIS (AutoCAD > MapServer > Attach MapServer), AutoCAD MapServer GIS (AutoCAD > MapServer > MapServe GIS Attach), AutoCAD MapWeb (AutoCAD > Preference > Applications > AutoCAD >

# AutoCAD MapWeb), AutoCAD MapWeb Services (AutoCAD > Preference > Applications > AutoCAD > AutoCAD MapWeb), AutoCAD MapTools (AutoCAD > Preference > Applications > AutoCAD > AutoCAD MapTools), AutoCAD Print (AutoCAD > Preference > Applications > AutoCAD > AutoCAD Print), AutoCAD Tracking (AutoCAD > Preference > Applications > AutoCAD > AutoCAD Tracking), AutoCAD Tracker (AutoCAD > Preference > Applications > AutoCAD > AutoCAD Tracker), AutoCAD VXL (AutoCAD >

# Preference > Applications > AutoCAD > AutoCAD VXL), Autodesk Exchange AutoCAD (AutoCAD > Preference > Applications > AutoCAD > AutoCAD Ex), Autodesk Exchange AutoCAD (AutoCAD > Preference > Applications >  $AutoCAD > AutoCAD Ex)$ , Autodesk Exchange CADD (AutoCAD > Preference > Applications > AutoCAD > AutoCAD Ex), Autodesk Exchange CADD (AutoCAD > Preference > Applications > AutoCAD > AutoCAD Ex), Autodesk Exchange Civil 3D

# (AutoCAD > Preference > Applications > AutoCAD > AutoCAD Ex), Autodesk Exchange Civil 3D (AutoCAD > Preference > Applications >  $AutoCAD > AutoCAD Ex),$ Autodesk Exchange Construction (AutoCAD > Preference > Applications > AutoCAD > AutoCAD Ex ca3bfb1094

Install the Home version. Use the serial key to unlock. Find Autocad 2014 Registered or Autocad 2009 If you have a key, you can do it now. Type in the top left corner You are all done. Now, after you have unlocked the program, just restart your computer. It is also possible to use the serial key for Autodesk AutoCAD LT. You simply need to add the necessary parameters. Type Enter the Serial key Type Enter the second serial key Restart your computer. It is

### possible to use a serial key without the account activation in the versions 2015 or 2013. Additional information The key for AutoCAD can be found on the Autodesk website. The key for AutoCAD LT can be found on the Autodesk website. The key for AutoCAD LT 2009 can be found on the Autodesk website. The key for AutoCAD 2009 can be found on the Autodesk website. The key for AutoCAD LT 2011 can be found on the Autodesk website. The key for AutoCAD 2009 can be found on the Autodesk website. The key

# for AutoCAD 2010 can be found on the Autodesk website. The key for AutoCAD 2012 can be found on the Autodesk website. The key for AutoCAD 2013 can be found on the Autodesk website. The key for AutoCAD 2014 can be found on the Autodesk website. The key for AutoCAD 2015 can be found on the Autodesk website. References External links How to activate AutoCAD 2013 - Activation via Serial Number How to activate Autodesk AutoCAD - Activation via Serial Number How to activate

# AutoCAD LT 2009 - Activation via Serial Number How to activate Autodesk AutoCAD LT - Activation via Serial Number How to activate AutoCAD 2009 - Activation via Serial Number How to activate Autodesk AutoCAD - Activation via Serial Number How to activate AutoCAD LT 2011 - Activation via Serial Number How to activate Autodesk AutoCAD LT - Activation via Serial Number How to activate Autodesk AutoCAD 2009 - Activation via Serial Number How to activate AutoCAD 2010 - Activ

Speed up your workflow. Use AutoCAD's new markup features—markup import and markup assist—to add annotations, comments, drawings, and drawings links to your AutoCAD drawings. You can create and store these annotations in the Cloud to access them from anywhere, on any computer (video: 1:34 min.) Work with more users in more places. Access your annotated drawings from any web browser on any computer or mobile device, including iOS, Android,

and Web browsers on Windows, Mac, and Linux. It's all possible through the Adobe AIR® desktop runtime environment. (video: 1:14 min.) Keep your drawings updated even when your computer is offline. You can save annotations to the Cloud, and keep them there even when your computer is offline. That way, you can access your annotations and annotated drawings from any web browser—even on a mobile device. (video: 1:27 min.) Embed Adobe® Flash® Player on your web pages to access

#### annotations from any web browser on any computer or mobile device. (video: 1:20 min.) Send annotations to coworkers. You can attach comments to a drawing and send them to co-workers, colleagues, or your AutoCAD administrator for review. You can also email annotated drawings. (video: 1:14 min.) You can attach comments to a drawing and send them to coworkers, colleagues, or your AutoCAD administrator for review. You can also email annotated drawings. (video:

1:14 min.) Access your drawings when you're on the road. You can attach comments to a drawing and send them to coworkers, colleagues, or your AutoCAD administrator for review. You can also email annotated drawings. (video: 1:14 min.) You can now edit your drawings in AutoCAD even if you have just one screen. You can still work with Windows in single-screen mode and share your drawings on a mobile device with a single touch. (video: 1:15 min.) When your device goes to sleep, AutoCAD

won't disconnect from the server. You can work on a drawing without disconnecting from the server when your device goes to sleep. (video: 1:25 min.) Save time by collaborating on your drawings more easily. You can share your **System Requirements:**

Minimum: OS: Windows Vista, Windows 7, Windows 8 Processor: Intel i3 or later Memory: 2 GB RAM Graphics: 1280x720, OpenGL 2.0 compliant DirectX: Version 9.0c Storage: 500 MB available space Network: Broadband Internet connection (8 Mbps recommended) Recommended: Processor: Intel i5 or later Memory: 4 GB RAM Graphics: 1280x720, OpenGL

Related links:

<https://1w74.com/autocad-license-key-free-pc-windows-2022/>

[http://estatesdevelopers.com/wp-content/uploads/2022/07/AutoCAD\\_\\_Product\\_Key\\_Full\\_X64.pdf](http://estatesdevelopers.com/wp-content/uploads/2022/07/AutoCAD__Product_Key_Full_X64.pdf) <https://rastaan.com/autocad-crack-activation-free-2022/>

<https://marchesenligne.fr/wp-content/uploads/2022/07/AutoCAD-22.pdf>

<https://egypt-aquarium.com/advert/autocad-19-1-crack-activation-key/>

<https://acsa2009.org/advert/autocad-crack-activation-2/>

<https://giovanimaestri.com/2022/07/24/autocad-crack-license-code-keygen-download-win-mac/>

<https://arlingtonliquorpackagestore.com/autocad-crack-free-download-x64-2/>

<https://www.smallblackowned.com/wp-content/uploads/2022/07/AutoCAD-38.pdf>

<http://infoimmosn.com/?p=27050>

<https://awinkiweb.com/autocad-12/>

<https://togetherwearegrand.com/autocad-crack-free-download-2022-2/>

<https://nysccommunity.com/advert/autocad-24-2-crack-free-latest-2022/>

<http://www.giffa.ru/who/autocad-21-0-crack-download-3264bit-2022/>

<https://www.allegrosingapore.com/wp-content/uploads/2022/07/narrdei.pdf>

<https://energyconnectt.com/wp-content/uploads/2022/07/AutoCAD-34.pdf>

<https://floridachiropracticreport.com/advert/autocad-crack-19/>

<http://atompublishing.info/?p=33234>

[https://balancingthecrazy.com/2022/07/23/autocad-crack-activation-code-with-keygen-download](https://balancingthecrazy.com/2022/07/23/autocad-crack-activation-code-with-keygen-download-latest-2/)[latest-2/](https://balancingthecrazy.com/2022/07/23/autocad-crack-activation-code-with-keygen-download-latest-2/)

<https://dd-school.com/wp-content/uploads/2022/07/reingol.pdf>